You're currently on: Support Center » Questions & Answers » Error message: Damaged SD Card

# **Support Center**

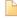

## Error message: Damaged SD Card

If you insert an SD card and get a message "Damaged SD card. You may have to reformat it" the enTourage eDGe or Pocket eDGe is having a problem reading the file structure.

Try performing error checking on the SD card on a Windows/Vista machine.

- 1. Within Vista, click on "Computer"
- 2. Right click the SD card icon
- 3. Then select Properties:Tools:Error Checking
- 4. Then check "Automatically fix file system errors"
- 5. Click Start.
- 6. Once complete, try the SD card again in the enTourage eDGe or Pocket eDGe.

#### **Search Questions & Answers**

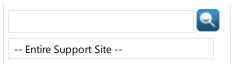

### **Article Options**

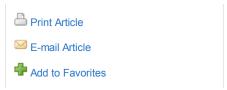

#### **Article Details**

Article ID:

248

Created On: 10 Dec 2010 11:08 AM This article was helpful

This article was not helpful

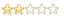

« Back